附件三

## 國立臺北大學電機工程學系專題報告

### 點膠機程式開發

## Dispensing Machine Program Development

## 組員:余梵農、邱柏儒

#### 指導老師:詹景裕 老師

## 執行期間:103 年 9 月至 104 年 7 月

為提高同學製作專題之品質,讓更多校內外人士分享同學們成長的喜悅,我們將以更正式的方式將同 學辛苦的成果收錄成冊。本格式說明旨在各組專題報告之格式規範,讓報告的合籍更有保存價值: (撰寫專題報告時請刪除本欄文字) 1. 篇幅:六頁。 2. 紙張:一律使用 A4 尺寸白紙。 3. 版面:每頁左、右、上、下各留 2.5 公分空白,並於下端中央標明頁次。 4. 文字:字型宜選擇清晰亦辨識者,內文大小 12 點、標題粗體字為宜。 5. 封面:一律使用 A4 尺寸白紙,依欄位鍵入專題題目、組員姓名、指導老師姓名、執行期間。 6. 繳交:彙整(1)專題製作計畫書、(2)專題報告、(3)專題報告海報等檔案,分別以 DOC、PPT 之原 始檔案及 PDF 兩種格式,燒錄儲存於光碟片中,並於系上訂定時程之前將光碟片繳回系辦公室。

#### **1.** 摘要

於本專題報告作一概述。 替業主的點膠機開發一款新的點膠程 式,以取代舊版,在操作上更便利, 並且新增更多功能。

關鍵字:點膠機、點膠程序、桌上型點膠 機點膠程序

#### **2.** 簡介

簡要介紹本專題之研製背景、目標與 主要預期效益。

背景: 這款點膠機程式是老師很早就從業 界接下的案子,大二時我們就有去老師那 裏幫忙,大三就決定繼續在那裏做開發, 並把它當成我們的專題,業主是負責製造 及販賣點膠機器,我們就是幫忙開發出能 操控這部機器的程式。

目標: 點膠機主要用於產品工藝中的膠 水、油漆及其他液體精確 點、灌、注、塗、

滴 到每個產品精確的位置,我們的目標是 希望機器能在輸入指令後,自行瞄準到精 確的座標並進行點膠,達成全自動化。

預期效益: 自動座標校正,使用者無需再 頭痛於座標的設定,一軌程式編輯,讓使 用者不用整天監控螢幕,只須送入流程就 可讓機器自動完工,隨自己喜好設定環 境,讓城市不只在臺灣,在海外也有發展 的市場。

#### **3.** 專題進行方式

簡要介紹本專題之進行方式, 包括人 員配置與職責、時程規劃、合作對象、主 要困難與解決之道、系統分析與設計摘 要、實作平台與技術、作品設計規劃與展 示製作、上線下線與測試方式等。

依照標題,我們主要負責開發讓機器運作 的程式,是雷腦能順利地與機器互動,方 便業主出貨。主要的配置為:

三人處理軸控 兩人負責光學影像處理 兩人負責介面處理 一人負責網路處理 我們亦負責程式翻譯

時程規劃

- 第一月: 收集資料
- 第二月: 管理檔案的程式開發
- 第三月: 光學點校正的程式開發

第四月: 加入拼版功能

- 第五月: 雷射測高的程式開發
- 第六月: 點膠設定的程式開發
- 第七月: 燈源設定和微量天秤的程式開發
- 第八月: 不良版偵測與點膠偵測的程式開 發
- 第九月: 拼板設定的細部修正
- 第十月: 開始英文版本的製作

第十一月: 修正一軌程式編輯的部分功

能,並優化測試程式系統

十二月:基本功能整合並實地測試 合作對象:

臺灣樂業科技股份有限公司(Taiwan Leh-Yeh Technology Co,.Ltd)

[http://www.leh-yeh.com/chinese/SMT-htd4](http://www.leh-yeh.com/chinese/SMT-htd420f.html) [20f.html](http://www.leh-yeh.com/chinese/SMT-htd420f.html)

主要困難: 使用者界面的排版、UI 與程式 的控制、軸控參數與偏移值校準、光學點

定位、監控與警告的設定、吸嘴控制、膠 水的控制與環境參數等。

解決辦法: 大部分的原因都是出在不太清 楚業主或客戶的要求,所以進行過多次的 與業主會面、討論與參觀廠房還有舊版程 式,介面的校準則是因為分發下去後每個 人設定的大小不一,所以在規格統一後慢 慢去微調按鈕位置與畫面,語言則是多參 考國外的程式碼來針對專有名詞做翻譯。

設計摘要:

「檔案」負責管理每個點膠專案,所有 製作好的專案都在此被儲存、建立、刪除 等等

「專案」編輯點膠指令,許多點膠指令 在這裡被串聯起來然後形成一套指令集然 後保存

「編輯」可以設定光學點、拼板、不良 版的偵測還有點膠的偵測

「操作」主要是進行吸嘴、軸控參數和 輸入輸出的操作,部分內容與其他地方相 連結

「設定」可以針對突發狀況的應付做設 定,亦可做廠房人員的身分管理,某些設 定的內容會牽涉到操作或編輯欄裡的部分 功能

「幫助」給予使用者說明,幫助他們快 速上手,並提拱廠房資料和使用紀錄

「原廠設定」只有原廠人員才可操作的 部分

實作平台:Visual Studio , C sharp 與點膠機 器本體

# 系統分析: 首頁→

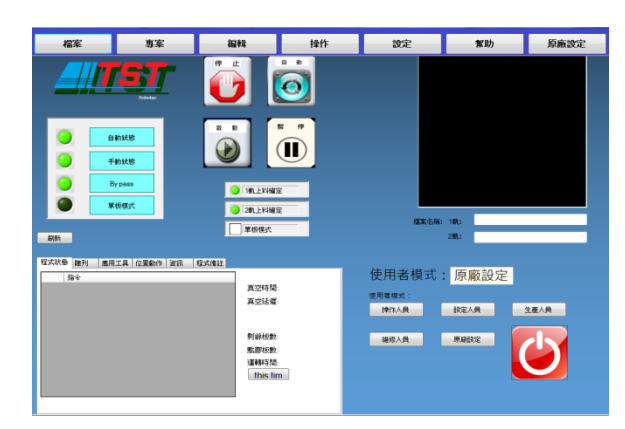

大部分用在監控點膠的狀況。

程式狀態:用來確認目前的指令。 陣列: 在作拼版編輯時,來觀察那些 板子是在工作中。 應用工具: 可以進入雷射測高、微量 天秤或燈源設定 位置動作: 顯示點膠資訊 資訊: 點膠過程, 異常狀態還有各式 詳細資訊 程式備註: 紀錄注意事項 黑色螢幕用來顯示相機資訊。

#### 檔案:

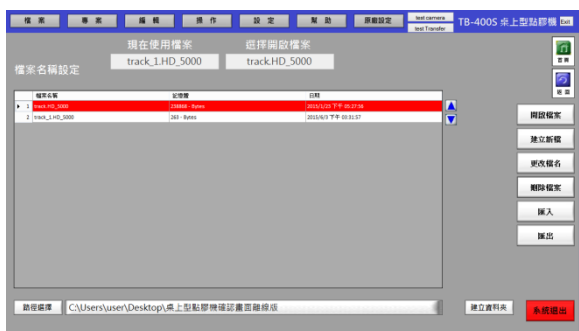

檔案將會出現在現在使用檔案的位址及下 方記錄區,並且同時記錄在首頁的程式狀 態區,若無已建立好的點膠程序檔案,點 取專案,再另外建置

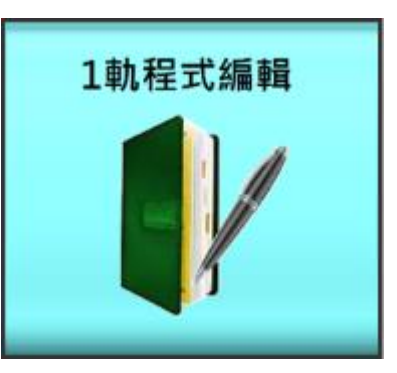

## 由此進入:

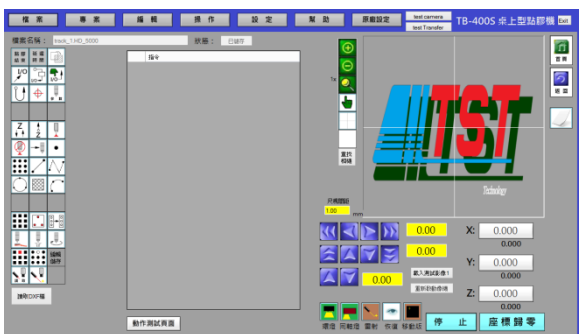

在"圖形指令區"點選需要的指令,程式會 跳出參數設定視窗,設定完成後指令會依 序在"執行列"列出。

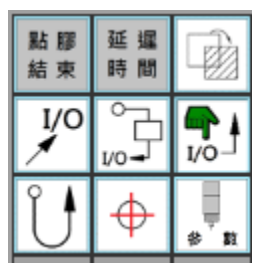

透過捲軸列的箭號可以上下尋找執行列的 步序,再任意步序上點擊滑鼠右鍵可選擇 以下指令:Insert、Cut、Copy、Paste、 Delete。

點選"動作測試頁面"進入測試畫面。

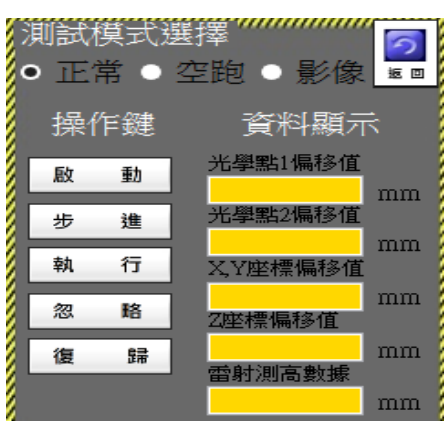

編輯:

重要→

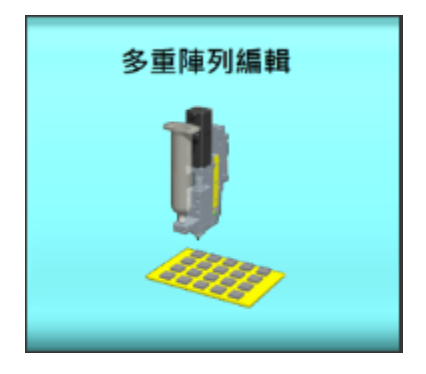

於此設定板子的規格,座標的偏移,點膠 路徑等。

若要設定拼版的編輯,由拼板圖形編輯進 入:

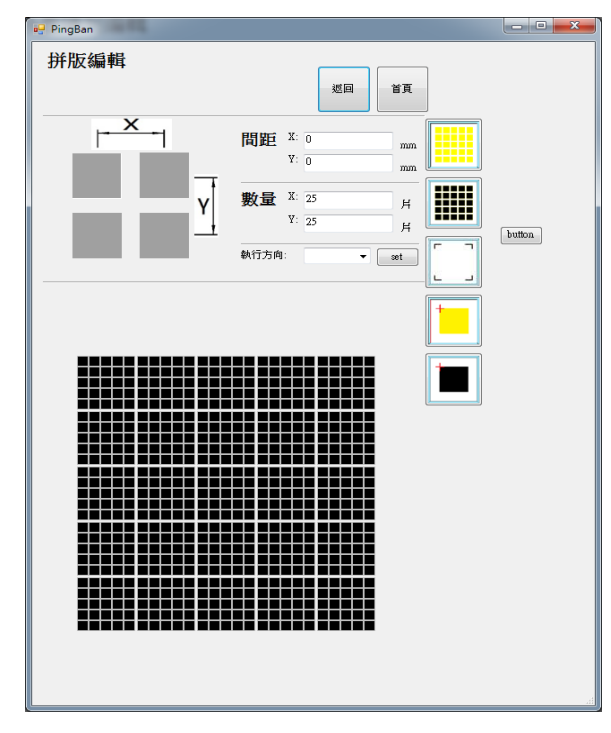

若設定 $X, Y, \underline{N} \equiv 25.35$ , 按下 set, 此時 出現 25\*25 的拼板(預設為黑色,不選取)

為了避免點膠時發生狀況,需要編輯不良 板的偵測還有點膠的偵測:

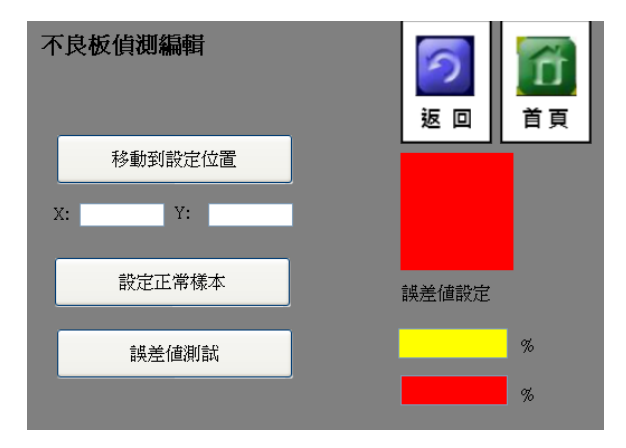

# 操作與設定:

吸嘴的操作須由"設定"裡的"吸嘴參數 操作"來調整

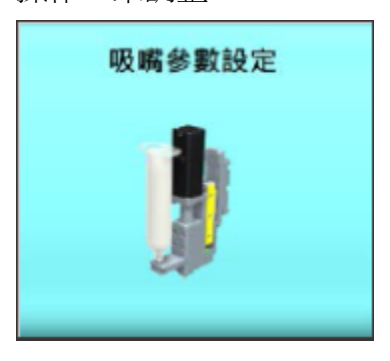

由於板子的座標,與系統默認的座標有時 會有所出入,加上相機與點膠針頭之間會 有所偏差,需要依賴"偏移值設定"調整,

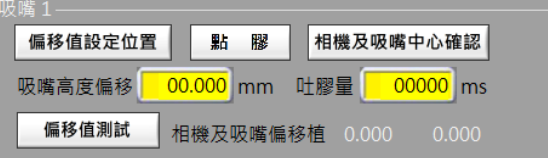

# 環境參數:

# 設定使用語言與背景:

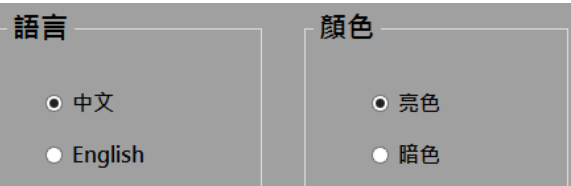

### **4.** 主要成果與評估

簡要介紹本專題之研製成果,包括完 成之系統規模、作品規格、測試上線下線 情形與其他具體成效說明。簡要評估本專 題之研製過程,包括預期與實際成效之差 距、未來可能之擴展方向、學生學習心得、 與其他客觀之評估等。

PCI-1245/1245E/1265 具以下特性:

- 1. 4xAB 模式的编碼器輸入為 10MHZ, CW/CCW 模式的編碼器輸入為 2.5MHZ
- 2. 脈衝輸出高達 5Mpps
- 3. DSP 中具有軌跡化的內存緩衝(10K 個 點)
- 4. 支持電子齒輪和螺旋差補
- 5. 支持電子 CAM,提供 256 個點用以描 述凸輪輪廓(緩存位於 DSP 中)
- 6. 硬件緊急輸入、看門狗定時器
- 7. 通過 ORG 和 index 支持位置鎖存
- 8. 位置比較觸發高達 100KHZ, DSP 中的 內存緩衝高達 122K
- 9. 可編成中斷
- 10. 通過半閉還脈衝串控制支持龍門模式
- 11. RDY/LTC 專用輸入通道 &SVN/CMP/CAM-DO/ERC 專用輸出通 道可切換用於通用輸入和輸出。

成品可於板子設定的圖形進行點膠:

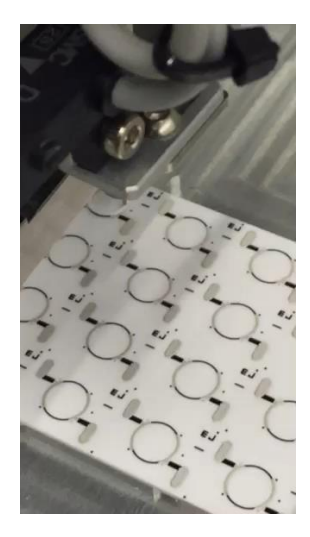

確認完光學點(圖中的菱形)之後會自 行設定點交的位置

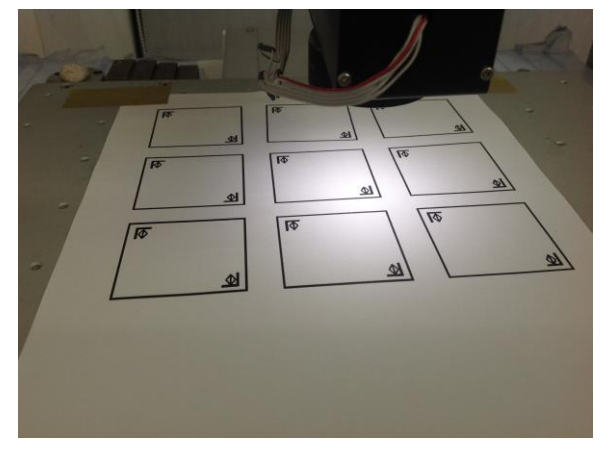

應用於實際的晶片與拼版功能

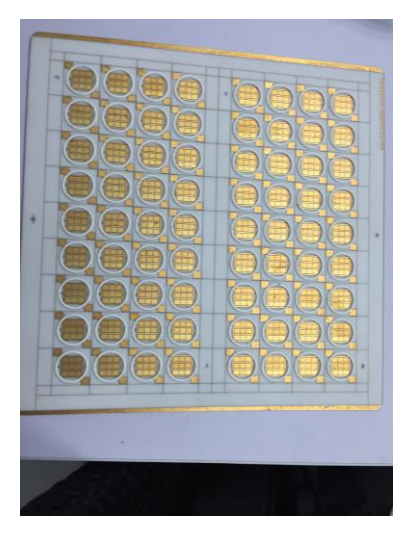

實際上這些只是作品的一小部分,然 而,光學點和拼板可說是整個程式的核 心,於多塊板子上執行同樣的步驟,無 須手動操作整個全自動化交由電腦處 理,光學點則是放電腦自己設定位置, 無須手動設定位置,在晶片業上解省許 多勞力並且提升效率,期望將來這之程 式進入業界後,能夠提升廠商的效率及 獲得眾多業主的青睞。

#### **5.** 結語與展望

對於本作品之總結說明。 本專題主要是與業界合作,製作出滿足客 戶需求的產品與程式,當時在製作程式 時,縱然遇到過找漏洞而傷透腦筋,但是 最難作的反倒是介面上的設定,提供使用 者一個親合與舒適的使用環境一直是我們 努力的目標,為了拓展客源,也開發出了 其他語言的版本,目前第一代的程式已經 與機器結合並且出貨,而程式也並未停。 下,一直在作更正與修改,未來,當更新 一代的機器出現之後,我們的專題成果, 將會跟隨這些新機器而繼續開發。

## **6.** 銘謝

回顧所有對於本專題製作過程有具體 貢獻之單位或個人,並表答謝忱。

感謝共同指導 曾俊元老師 : 謝謝老師提 供這個機會讓我們能夠參與,在製作過程 中給予我們足夠的資源還有各種支持與鼓 勵,沒有您的幫忙,我們不可能有這種不 一樣的新體驗。

感謝指導教授 詹景裕老師 : 感謝老師願 意批准讓我們協助外系的專題,雖然在請 求許可的過程中十分辛苦,而且遇過不少 麻煩,然而最後還是順利通過了,謝謝老 師願意讓我們開拓更新視野。

感謝資工系的學長與同學 : 在程式上給 了我們很大的幫助,在軸空還有介面設置 上,多虧幾位的協助,讓我們不至於在半 途中遇到無法突破的障礙,期待日後還有 機會與你們合作。

感謝 王聖超學長 : 一直以來帶領大家一 同製作這個專題,辛苦學長了,聽說還經 常前往廠房, 整個專題, 因為學長的領導,

才能穩定且順利的運作,常有許多不懂的 問題,都需要請教學長呢! 最後,再一次, 謝謝學長!

感謝 郭凱德學長 : 雖然不常出現,但其 實學長的工作感覺十分繁重,當時架構這 支程式時多虧有學長的默默努力,不然有 時還不太曉得該從何下手,同樣,辛苦學 長了!

### **7.** 參考文獻

PCI-1245/1265 Series DSP-Based SoftMotion PCI Controller User Manual